## Unit 3, Topic 7 – Development of the Best Solution

Draw plans of the prototype you intend to build. You should have ONE (1) isometric and THREE (3) orthographic views. Also, use Blender to create a three-dimensional model of your prototype. Finally, create a beauty pass of your virtual prototype (MP4 file).

Within Blender, click on the camera icon ensure that your:

- 1. Output goes to H:\beauty pass
- 2. MPEG is chosen
- 3. Encoding Format: MPEG-4

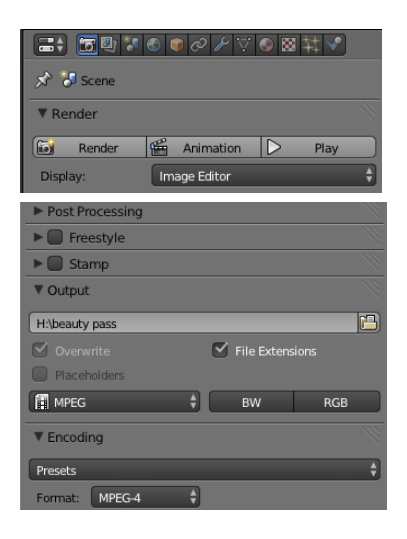

Once your plans are complete, start building your prototype. Get your tools and supplies. Write your name on all your supplies (cardboard, wood, and any other materials you will use). Take lots of pictures of every stage of your construction. These pictures will be used in your final presentation to the class.

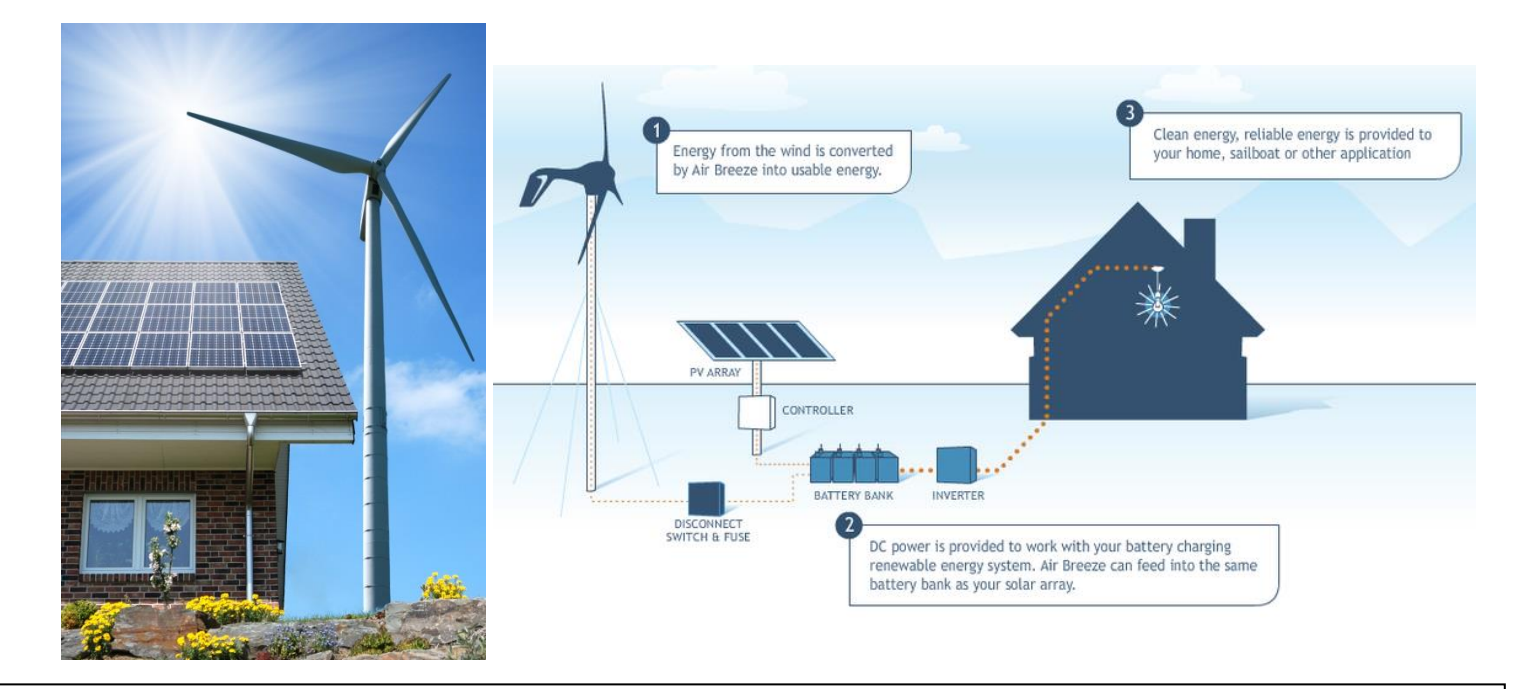